*P.S. If you are the type whose VCR used to flash 12:00 and you couldn't fix it, you are too far gone,\* but for any other technical or electronic knowledge, stop by one of our meetings.*

### *You'll be glad you did.* ◙

\*Same thing if you are still using that VCR!

# Support the businesses which support CFCS. They are:

Smart Guys Computers at 1617 WP Ball Blvd.; smartguyscomputers.com/ **Discount for cfcs members.**

Refresh Computers at 820 E State Rd 434, Longwood, FL; refreshcomputers.net/ **Discount for cfcs members.**

MacsOrlando at 3712 Howell Branch Rd. Winter Park 32792, http://macsorlando.com/ Member of CFCS; he sells used Macs & PC<sub>s</sub>

## **The Tip Corner By Bill Sheff**

### **Transferring Files**

Along with the external drives I use for data and backup, I also have a few other external drives that I use for special projects, such as music and video files. I have a few of them around. They were obtained when I moved up to a new computer. I took the hard drive out of the computer before I donated it (good security), and purchased an external housing which provided connection to electrical power and a USB connection. It is a simple matter to reformat the drive using the quick format which essentially just removes the FAT (File Allocation Table) that point to the programs and data on the disk. The files are not deleted but are no longer read. And as you use the drive the old data is overwritten.

When you are ready to throw away the old drive, don't just throw it away. Drill a hole through the disks, and hit it a few times with a mallet.

### **Find Your Android Phone**

When I misplace my phone in the house, I use another phone to call it, and then trace the sound to locate its position. But what if it was not left in the house, or even worse stolen. What to do? Google to the rescue.

On any computer, open a browser and go to androiddevicemanager.com and sign into your Google account.

Select the Android Device, you're looking for. A map will show you where your phone is located.

You then have a few options at your disposal. If the phone is nearby you can have it ring. You can lock the phone to prevent someone else from using it until you get to it. And if think your phone has been stolen you can erase all of your data. You can provide an alias for your phone by clicking the little pencil symbol and type in the name you want for your device.

Be aware that ring and locate are enabled by default on most phones, but to make sure the options to erase and lock the phone are available, you'll want to look under your phone settings, then find Device administrators, and make sure Android Device Manager has permission to erase and lock your device. A neat safeguard for your phone.

#### **LibreOffice Portable**

Many of us have taken advantage of the free LibreOffice Suite. It is a suite that contains a word processor, spreadsheet, presentation tool, drawing package and database. Now you can get the Libre Office Suite as a Portable program that will fit on a flash drive. It is packaged in PortableApps.com format so it can work with the PortableApps.com platform and its automatic updater and app store, which means it can work with other portable menus. But it can also work by itself from a USB, cloud or local drive. This is a full-featured portable version of LibreOffice which includes all the programs I mentioned above. This means you can put a thumb drive in your pocket and plug it into your tablet while traveling on a bus or plane. And like the big version this is also open source and completely free.

Find it and other information at http:// libreofficeportable.org.

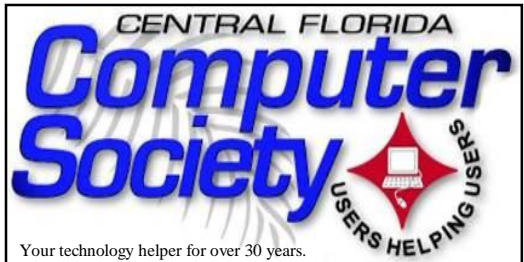

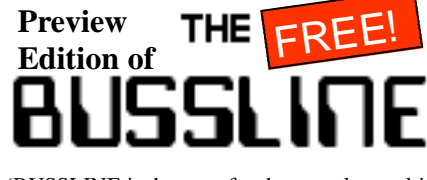

(BUSSLINE is the term for the complex multifunctional circuitry on a computer motherboard, a PC's heart.)

**Vol.115 No.5 Newsletter of the Central Florida Computer Society, Inc. [Non-Profit, 501(c)3] Summer 2015**

# **Free Monthly Computer Learning Sessions for Average Computer Users**

**July 12**: **Mark Schulman will speak about Internet scams and how to avoid them.**  Mark Schulman is an author, speaker, software designer and technology en-

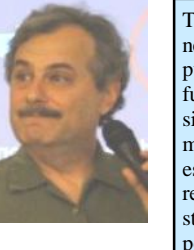

This is a preview edition of our BUSSLINE newsletter, published by the Central Florida Computer Society (CFCS) for more than 30 years. The full version (24 pages) may be found on our website at cfcs.org. a few days after our monthly meeting. Our monthly meetings and Special Interest Groups (SIG) are free to visitors. For an easy, relaxed way to keep your computer and other tech stuff running smoothly with the advice and support of hundreds of fellow travelers through the age of technology, join us for a (free of charge) meeting or two. You'll be glad you did.

thusiast. His topic Sunday is so appropriate in the ever increasing world of more sophisticated scams, particularly on the Internet. Practice safe computing by attending our free meeting and learning the latest dangers and antidotes from a real expert, whose style of presentation is always enjoyed by both experts and neophytes.

## **Aug. 9**: **The Wonderful Oz Returns for a Reprise of his Always Enthralling Computer Tricks & Tips you can actually use!** Oz Rugless has provided many fun-filled, informa-

tional, and useful presentations to CFCS members before, and he

plans on doing that again. He'll pique your interest with a potpourri of ideas, one of which is sure to be just what you were looking for, including: freeware and share-

ware you can use, today, that you never knew existed; shortcut techniques for making your computing easier; where to find answers when you're stumped with a computing problem; how to automate routine computing tasks; programming tips for both the experienced programmer and the newbie.

Be there. You'll walk away smiling, with a pocketful of new ideas you can use right away.

P.S. Oz has flown around the world to do this presentation. This is a rare chance to hear an expert, and it's FREE! Much less than he charges those big corporations!

**Sept. 13**: TBA

**Oct. 11**: TBA

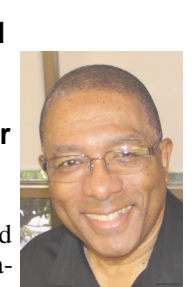

**Nov. 8**: **Geeks on Tour will present a program from their vast reservoir of computer knowledge.** Geeks on Tour is well known for their weekly educational broadcast about smartphones and tablets, which takes place at **2pm Eastern time** on any Sunday, or check them out at geeksontour.org

**Presentations and Meeting Places are subject to change.** The best way to keep up to date is signing up for the CFCS E-Blast e-mail newsletter at cfcs.org, or just check out cfcs.org for updates.

**Monthly Meetings** are held starting at 1:30 pm in the Maitland Library Community Room, but Aug. 9 will be the last at Maitland Library. See map in this BUSSLINE or on pg. 24 of the online edition at cfcs.org. Meeting place will change on Sept. 13 to the Seminole County Library at 215 N. Oxford Road in Casselberry. For details and maps, consult our website at cfcs.org.

## **SPECIAL INTEREST GROUPS**

 **Earlier on the same day of each presentation, the WINDOWS SIG\* meeting is held.** (\*Special Interest Group) The Win-SIG always meets at 1:30 pm, and is hosted by Hewie Poplock, just before the CFCS General Meeting at 2:45. If you use or plan to use Windows, these discussions, demonstrations, and Q&A sessions will be of immense value to you. Geared to intermediate level Windows users. Tips, tricks, and information on all versions of Windows are discussed. An online interactive view of our WinSIG is available at https:// cfcs.adobeconnect.com/winsig/

Our e-newsletter, the **eBlast**, is sent periodically with meeting information and links discussed at the meeting. You need not attend both meetings, but many members do. Non members are always welcome. Sign up for the free e-newsletter at cfcs.org.

**The Android SIG** meets on the second Tuesday of each month from 7 to 9 pm at Denny's restaurant on 436 & Oxford Rd. in

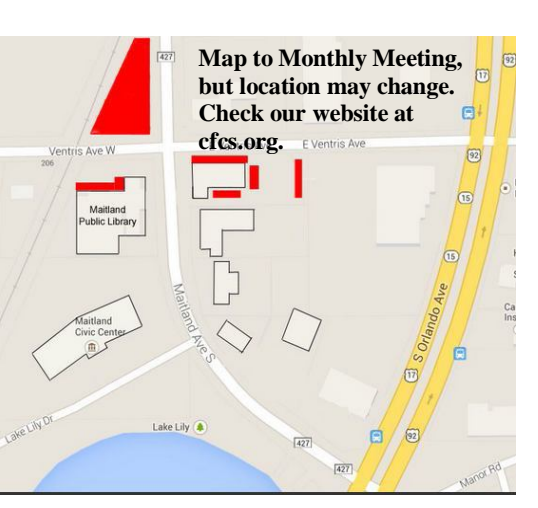

Casselberry. Hosted by Bob Black, the group discusses all things Android in round table fashion. Each member gets several minutes to talk about a favorite app, or accessory or ask questions about using and improving the Android experience. editor@cfcs.org

**The TECH DISCUSSION SIG** meets on the fourth Tuesday of each month from 7 to 9 pm at the World Gourmet Restaurant on 436 near Ronald Reagan Blvd.. This SIG is hosted by Vice President Stan Wallner ( $vp@cfs.org$ ). This SIG is a non-structured, open conversational group for CFCS members, that has no specific topic or speaker, but is simply a round table discussion. It is not an advanced group, but a place for people to come and discuss various subjects, such as new products and technologies, hardware, software, webrelated, etc. Bring in articles from magazines, newsletters, unusual problems/ situations that have arisen, questions, etc. Also, new or ailing devices or notebook pc's are welcome, either for "show and tell" or discussion or demo of situations. E-mail:

tech-sig@cfcs.org **The iSIG** meets on the third Monday of each month at 7:00 PM at Florida United Safety Council, 1505 East Colonial Drive,

Orlando FL 32803. The iSIG meetings cover the products that use the iPhoneOS, which includes the iPhone, iPad, and iPod. This is a combined effort of the Central Florida Computer Society http://www.cfcs.org and the Florida Macintosh Users Group http://

www.flmug.com. Other groups are invited to participate. Attendees are consumers, developers, consultants, and publishers, who find common interests and discuss how to handle topics from both the consumer & the developer perspectives. The SIG leader is Sean Kane, Certified Apple Technical Coordinator, long-time Mac and iPhone user, and a technologist and consultant to Walt Disney Feature Animation Florida.

## **Drupal SIG**

 Our Drupal SIG meets at **Orlando** Public Library 101 E Central Blvd, **Orlando**, FL 2nd floor - Melrose Center RSVP at Meetup.com: http://www.meetup.com/ **Orlando**-Drupal/events/181779882/

# **Attend a CFCS meeting for the time of your computer's life**

Has this ever happened to you?

- You bought a computer and don't know how to use it?
- You've had a computer for years but never had the time to learn more about it.
- Your kids know more about computers than you do?
- Your job expects computer knowledge

with no training.

- Your kids gave you an iPad but you are worried about cloud storage?
- You've heard about identity theft but don't know what to do about it.
- You'd like your computer to talk to your wife's computer but can't figure out how to do it.

The answer to all these questions is the same: Join the CFCS. Attend our next Sunday meeting (It's free.) Join and learn. We were the first and are still the best!

Many of our members are experts in all types of electronics, from digital video recorders to GPS units, iPhones, iPads, and MP3 players. The list is as infinite as the internet.

 Other members are just like you, wanting to learn more without paying for expensive training.

 Whatever your technology interest or problem, someone in CFCS will know about it.

 Join the fun, join the knowledge, join us at our next meeting. Details elsewhere in this newsletter or on our website at CFCS.org.

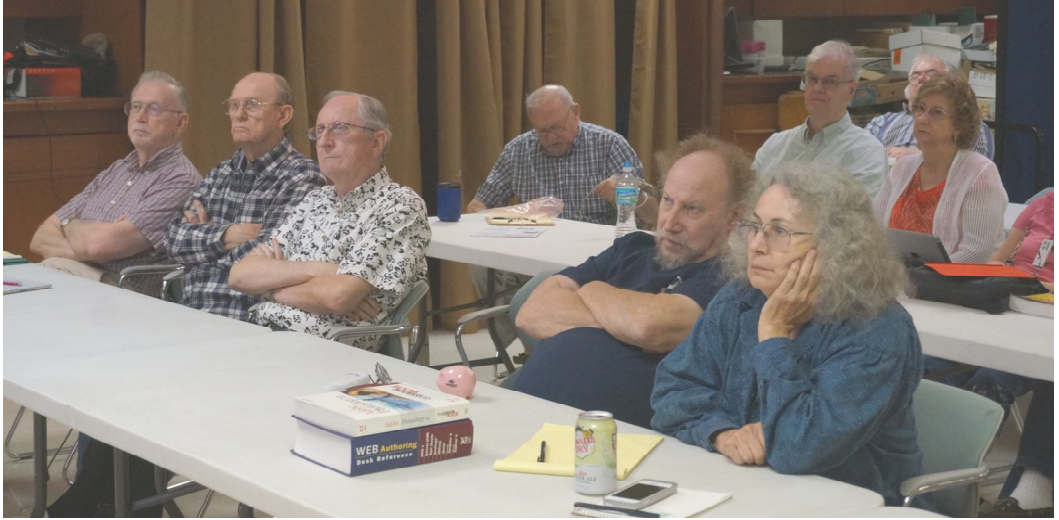